**LEGALIZACIÓN**

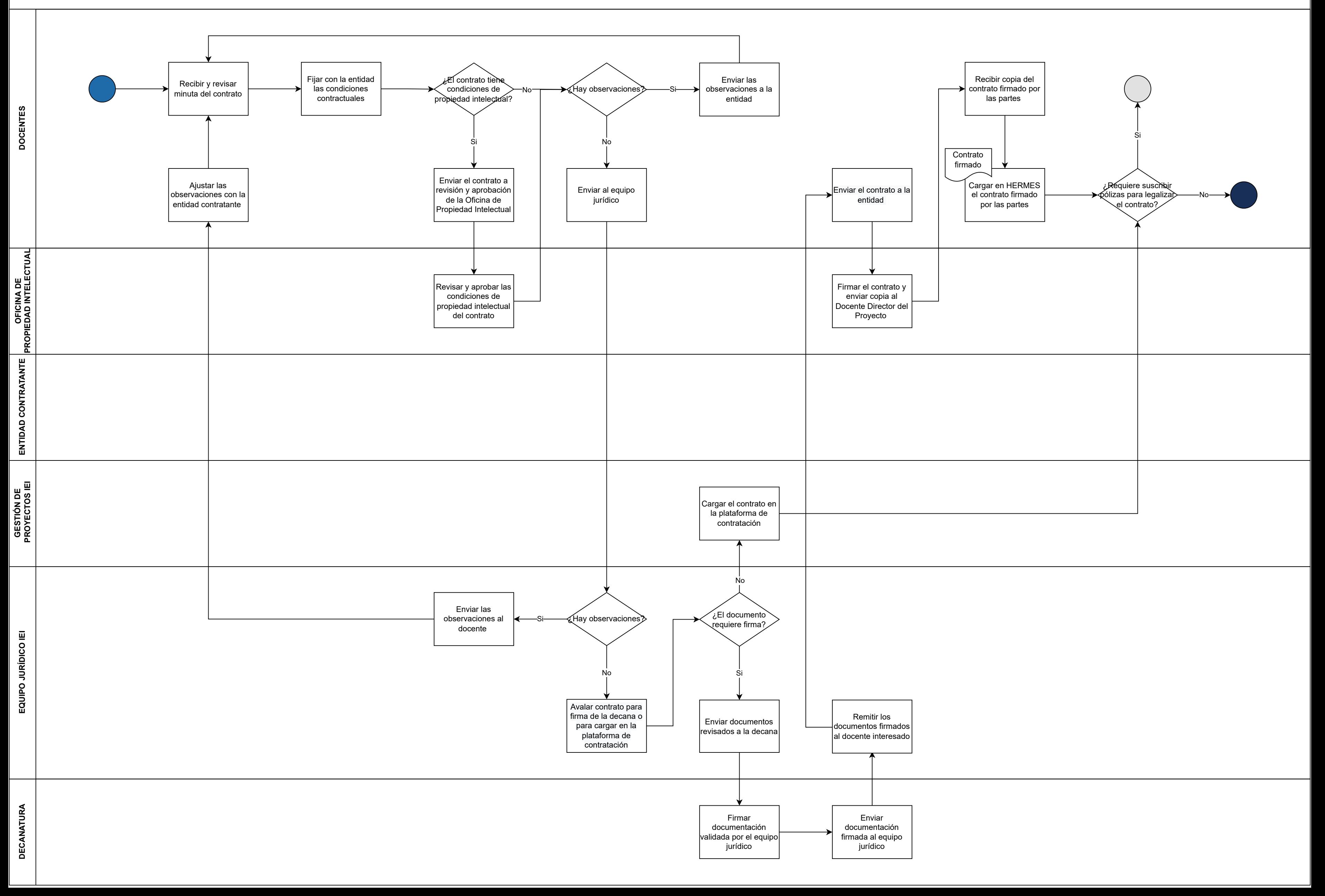